# **Analyse en composantes principales**

#### Christophe Ambroise

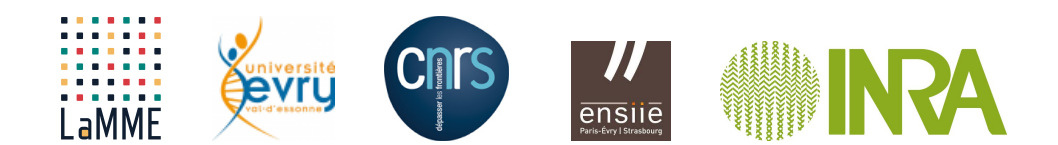

**Christophe Ambroise Analyse en composantes principales Analyse en composantes**  $1/56$ 

Section 1

## **Introduction**

**Christophe Ambroise Analyse en composantes principales 2 / 56**

## **Introduction I**

#### **Objectif**

Les *méthodes factorielles* ont pour objectif de

- visualiser, et plus généralement,
- o traiter des données multidimensionnelles,

#### **Redondance**

La prise en compte simultanée de nombreuses variables est un problème difficile ; Heureusement, l'information apportée par ces variables est souvent redondante

#### **Une solution**

Remplacer les variables initiales par un nombre réduit de nouvelles variables sans perdre trop d'information.

**Christophe Ambroise Analyse en composantes principales 3 / 56**

#### **Introduction II**

#### **Principes**

Par exemple, lorsque les variables sont toutes quantitatives, l'analyse en composantes principales (ACP) va chercher à résoudre ce problème en

- considérant que les nouvelles variables sont des combinaisons linéaires des variables initiales
- **o** non corrélées

#### **Tableau original vers tableau synthétique**

On passe d'un tableau original *X* à un tableau synthétique avec le même nombre de lignes mais un nombre de colonnes réduit *C*.

#### **Historique**

Cette méthode a d'abord été développée par K.Pearson (1900) pour deux variables, puis par H. Hotelling (1933) qui l'a étendue à un nombre quelconque de variables.

**Christophe Ambroise Analyse en composantes principales Analyse en composantes principales 4/56** 

### **Maximisation de la variance des données projetées I**

#### **Le nuage des individus**

Le tableau de données  $X$  est une  $n \times p$  matrice réelle:

- **o** chaque lignes  $X_i$  décrit un individu par *p* variables
- **o** chaque colonne  $X^j$  décrit une variable par *n* individus

#### **Centrage de la matrice** *X*

Le nuage des individus est centré autour du centre de gravité du nuage (ou vecteur des moyennes empiriques):

$$
\bar{X} = \frac{1}{n}X_i = \begin{pmatrix} X_{i1} \\ X_{i2} \\ \dots \\ X_{ip} \end{pmatrix}
$$

Sans perte de généralité nous supposerons que ce vecteur moyenne est le vecteur nul (il suffit de centrer la matrice X originale).

**Christophe Ambroise Analyse en composantes principales 5 / 56**

## **Maximisation de la variance des données projetées II**

**Variance empirique**

La variance empirique du nuage est la somme des variance de chaque variable:

$$
\hat{\sigma}^2 = \sum_{j=1}^{\rho} \hat{\sigma}_j^2
$$

avec  $\hat{\sigma}_j^2 = \frac{1}{n} \sum_i X_{ij}^2$ 

**Lien entre variance empirique et inertie**

$$
n\hat{\sigma}^2 = \sum_i \sum_{j=1}^p X_{ij}^2
$$

peut s'interpréter aussi comme la somme des distances des individus au centre du nuage.

**Christophe Ambroise Analyse en composantes principales 6 / 56**

### **Projection des individus I**

**Projection sur l'axe** *u*<sup>1</sup>

La projection vectorielle du vecteur  $X_i$  sur la droite vectorielle de vecteur directeur  $u_1$  est défini par

*ci*1*u*<sup>1</sup>

où  $c_{i1} = \langle X_i, u_1 \rangle$  est la coordonnée de  $X_i$  dans la base  $\{u_1\}.$ 

Projection sur le sous espace vectoriel de base  $u_1, ..., u_d$ 

La projection vectorielle du vecteur  $X_i$  sur le s.e.v. de base  $u_1, ..., u_d$  est défini par le vecteur

 $c_{i1}u_1 + ... + c_{id}u_d$ 

où *cik* =*< Xi, u<sup>k</sup> >* est la *k*ième coordonnées de *X<sup>i</sup>* dans base.

**Christophe Ambroise Analyse en composantes principales 7 Analyse en composantes principales** 

# **Matrice de variance covariance empirique et diagonalisation I**

La matrice  $S = \frac{1}{n} X^t X$  est une estimation de la matrice de variance. C'est une matrice symétrique définie positive. En effet,  $S=S^t$  et

$$
\mathbf{y}^{t} S \mathbf{y} = \mathbf{y}^{t} \frac{1}{n} \sum_{i} X_{i} X_{i}^{t} \mathbf{y}
$$
  
=  $\frac{1}{n} \sum_{i} (\mathbf{y}^{t} X_{i}) (X_{i}^{t} \mathbf{y})$   $= \sum_{i} ||\mathbf{y}^{t} X_{i}||^{2} \ge 0$  (2)

*i*

**Interprétation**

**·** les termes de la diagonale sont les variances empiriques:

*i*

$$
\hat{\sigma}_j^2 = \frac{1}{n} \sum_i X_{ij}^2
$$

**·** les termes hors diagonales sont les covariances empiriques

$$
\hat{\rho}_{jk}^2 = \frac{1}{n} \sum_i X_{ij} X_{ik}
$$

**Christophe Ambroise Analyse en composantes principales 8 / 56**

## **Variance projetée sur un axe I**

On cherche à trouver *v* tel que la projection des individus de *X* sur le vecteur *v* (projection vectorielle) soit maximum:

$$
\begin{cases}\max_{\textbf{v}}\textbf{v}^t S\textbf{v},\\ \textbf{v}^t\textbf{v}=1.\end{cases}
$$

avec  $S = \frac{1}{n}X^t X$ 

Si l'on exprime *v* dans la base (orthonormée) des vecteurs propres de *S*,

$$
\mathbf{v} = \sum_{j=1}^p \alpha_j \mathbf{u}_j
$$

alors le problème précédent devient

$$
\begin{cases}\n\max_{\alpha_1,\ldots,\alpha_d} \left( \sum_{j=1}^p \alpha_j \mathbf{u}_j \right)^t UDU^t \left( \sum_{j=1}^p \alpha_j \mathbf{u}_j \right), \\
\sum_j \alpha_j^2 = 1.\n\end{cases}
$$

**Christophe Ambroise Analyse en composantes principales 9 / 56**

### **Variance projetée sur un axe II**

$$
\begin{cases}\max_{\alpha_1,\ldots,\alpha_d} \left( \sum_{j=1}^p \alpha_j^2 \lambda_j \right), \\ \sum_j \alpha_j^2 = 1.\end{cases}
$$

où *⁄<sup>j</sup>* est la jème valeur propre.

#### **Solution**

L'équation donne donc un barycentre sur la demi droite des réels positifs entre  $\lambda_1$  et  $\lambda_p$ . La valeur max du barycentre est $\lambda_1$ , et elle est obtenue pour  $\alpha_1 = 1$  et  $\alpha_i = 0, \forall j \neq 1$  (car tous les *⁄<sup>j</sup>* sont positifs). Le vecteur solution est donc le vecteur propre de *S* associé à la plus grand valeur propre  $\lambda_1$ . La projection des  $X_i$  sur  $u_1$  est la première composante principale

$$
C^1=(c_{11},...,c_{n1})^t
$$

**Christophe Ambroise Analyse en composantes principales 10 / 56**

## **Variance projetée sur un sous espace vectorielle**

On admettra que le sous espace vectoriel de dimension *k* qui maximise la variance projetée est le sous espace vectoriel engendré par les *k* premiers vecteur propres de *S*.

**Composantes principales**

Les projections des  $X_i$  sur les vecteurs propres  $u_i$  sont les composantes principales:

$$
C = \left(C^1...C^p\right) = \begin{pmatrix} c_{11} & c_{12} & ... & c_{1p} \\ \vdots & \vdots & \vdots & \vdots \\ c_{n1} & c_{n2} & ... & c_{np} \end{pmatrix}
$$

**Christophe Ambroise Analyse en composantes principales 11 / 56**

# **Relation entre données originales et composantes principales**

 $C = XU$ 

**Christophe Ambroise Analyse en composantes principales 12 / 56**

## **Formule de reconstitution**

$$
X=\sum_j C^j u_j^t
$$

La dernière relation montre que l'on peut reconstituer le tableau initial avec les composantes principales et les axes principaux. Cette relation est appelée formule de reconstitution. Si on se limite aux  $k$  ( $k < p$ ) premiers termes, on obtient une approximation du tableau initial :

**Christophe Ambroise Analyse en composantes principales 13 / 56**

# **Qualité de la représentation**

#### **Qualité globale**

La qualité globale de représentation de l'ensemble initial *X* sur les *k* premières composantes principales est mesuré comme le pourcentage de variance expliquée :

$$
\frac{\lambda_1 + \ldots + \lambda_k}{\mathsf{trace}(\mathsf{S})} 100.
$$

**Christophe Ambroise Analyse en composantes principales 14 / 56**

#### **Contribution relative d'un axe à un individu**

 $S$ achant que l'inertie totale du nuage est  $\frac{1}{n}\sum_{i=1}^p \|X_i\|^2$ , la quantité  $\frac{1}{n}\|X_i\|^2$  représente la part d'inertie apportée par chaque *Xi*.

Après projection sur l'axe  $u_\alpha$ , l'inertie restante est donc  $\frac{1}{n} (c_\alpha^i)^2$ . Chacun des termes  $\frac{1}{n} (c_\alpha^i)^2$ représente donc la part de l'inertie initial  $\frac{1}{n}\|X_i\|^2$  qu'apportait l'individu *i*, conservée par l'axe  $\alpha$ . Le rapport de ces deux quantités est appelée *contribution relative* du  $\alpha$  axe factoriel à l'individu i et elle est notée  $COR(i, \alpha)$ :

$$
COR(i, \alpha) = \frac{(c_{\alpha}^{i})^2}{\|X_i\|^2}.
$$

Cette quantité représente aussi le carré du cosinus de l'angle formé par l'individu \$ X\_i\$ et par le vecteur  $u_{\alpha}$ . Si  $COR(i, \alpha)$  est proche de 1, l'individu est bien représenté par cet axe, si  $COR(i, \alpha)$  est au contraire proche de 0, l'individu est très mal représenté par cet axe.

$$
QLT(i,k) = \frac{\sum_{\alpha=1}^k (c_{\alpha}^i)^2}{\|X_i\|^2} = \sum_{i=1}^k COR(i,\alpha).
$$

**Christophe Ambroise Analyse en composantes principales 15 / 56**

## **Contribution relative d'un individu à un axe**

En partant de la relation  $\lambda_\alpha=\frac{1}{n}\sum_{i=1}^n(c_\alpha^i)^2$ , on peut décomposer  $\lambda_\alpha$ , l'inertie conservée par l'axe  $\bm{u}_\alpha$ , selon les individus. On définit alors la contribution relative de l'individu *i* à l'axe  $\alpha$ , notée  $CTR(i, \alpha)$ : c'est la part d'inertie du  $\alpha$ axe pris en compte (ou expliquée) par l'individu *i*. Nous avons :

$$
CTR(i, \alpha) = \frac{1}{n} \frac{(c_{\alpha}^{i})^2}{\lambda_{\alpha}}.
$$

**Christophe Ambroise Analyse en composantes principales 16 / 56**

Section 2

# **Interprétation des nouvelles variables**

**Christophe Ambroise Analyse en composantes principales 17/56 17/56** 

### **Cercle des corrélations**

- Chaque ancienne variable possède une corrélation avec les nouvelles variables.
- Ces corrélation sont utilisées pour interpréter les nouvelles variables en fonctions des anciennes.

$$
\operatorname{cor}(X^j, C^k) = \operatorname{cor}(X^j, Xu_k) = \frac{\operatorname{cov}(X^j, Xu_k)}{\sqrt{\mathbb{V}(X^j)\mathbb{V}(Xu_k)}}
$$

$$
= \frac{\lambda_k u_k^j}{\sqrt{\frac{1}{n}||X^j||^2 \lambda_k}}.
$$

car

- $\mathbb{V}(\boldsymbol{X}\boldsymbol{u}_{k})=\boldsymbol{u}_{k}^{\top}\,\boldsymbol{S}\boldsymbol{u}_{k}=\lambda_{k}$  (voir calcul précédent)
- cov $(X^j, X{\bm u}_k)=\frac{1}{n}(X^j)^\top X{\bm u}_k$  est la j-ième coordonnée de  $\frac{1}{n}X^\top X{\bm u}_k=\lambda_k {\bm u}_k.$

Si les variables ont été préalablement normalisées, on obtient

$$
cor(X^j, C^k) = \sqrt{\lambda_k} u_k^j.
$$

**Christophe Ambroise Analyse en composantes principales 18 / 56**

Section 3

# **Un exemple d'ACP**

**Christophe Ambroise Analyse en composantes principales 19 / 56**

## **Les données**

Il s'agit du tableau de notes décrits. Rappelons que ces données regroupent les notes obtenues par neuf élèves dans les matières mathématiques, sciences, français, latin et dessin :

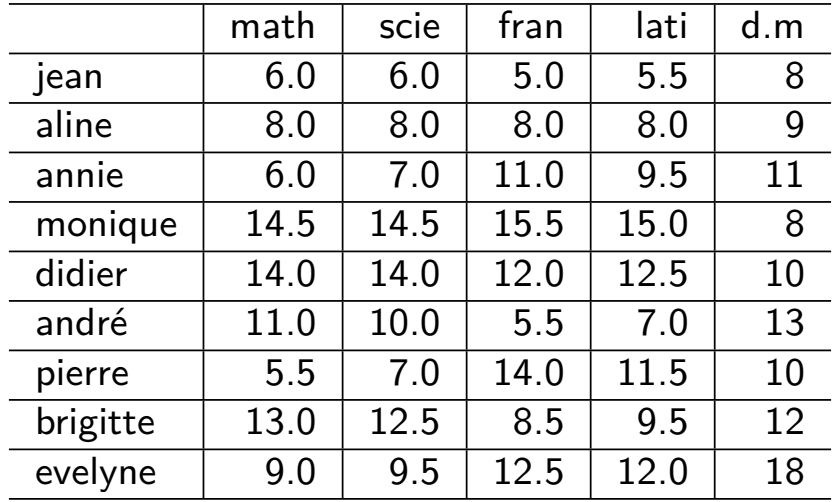

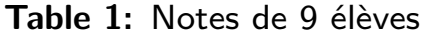

**Christophe Ambroise Analyse en composantes principales 20 / 56**

### **Centrage du tableau de données**

Les moyennes des cinq variables sont respectivement 9.67, 9.83, 10.22, 10.05 et 11. Le tableau centré en colonne *X* est obtenu en soustrayant à chaque colonne la moyenne correspondante :

X<- **scale**(X,center=TRUE,scale = FALSE) knitr**::kable**(X,format="latex", caption = "Tableau centré",digits = 2)

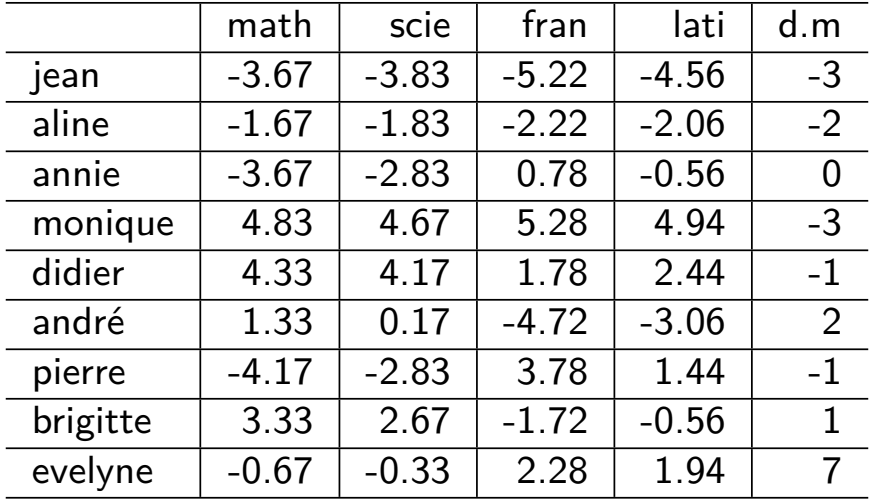

#### **Table 2:** Tableau centré

**Christophe Ambroise Analyse en composantes principales 21 / 56**

## **Matrice de variance**

$$
\boldsymbol{\mathcal{S}} = \frac{1}{9}\boldsymbol{\mathcal{X}}'\boldsymbol{\mathcal{X}}
$$

n<-**nrow**(X) p<-**ncol**(X) S<-**var**(X)**\***(n-1)**/**n knitr**::kable**(S,format="latex", caption = "Matrice de variance",digits = 2)

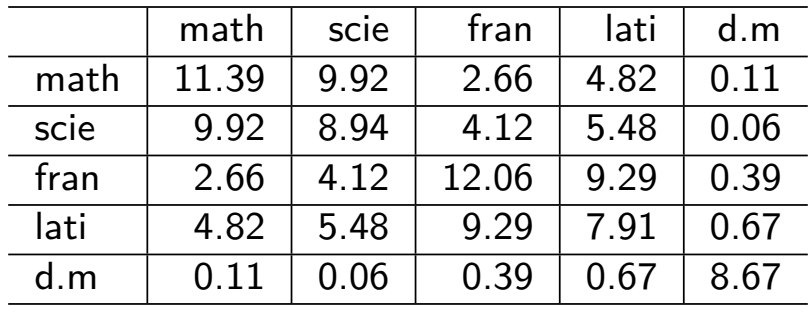

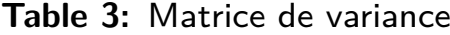

**Christophe Ambroise Analyse en composantes principales 22 / 56**

# **Axes principaux d'inertie**

La diagonalisation de la matrice de variance fournit les valeurs propres suivantes (rangées par ordre décroissant)

$$
\lambda_1=28.2533, \lambda_2=12.0747, \lambda_3=8.6157, \lambda_4=0.0217, \lambda_5=0.0099.
$$

et les vecteurs propres normés ou axes principaux d'inertie suivants

$$
\boldsymbol{u}_1 = \left(\begin{array}{c} 0.51 \\ 0.51 \\ 0.49 \\ 0.48 \\ 0.03 \end{array}\right), \boldsymbol{u}_2 = \left(\begin{array}{c} -0.57 \\ -0.37 \\ 0.65 \\ 0.32 \\ 0.11 \end{array}\right), \boldsymbol{u}_3 = \left(\begin{array}{c} -0.05 \\ -0.01 \\ 0.11 \\ 0.02 \\ -0.99 \end{array}\right), \boldsymbol{u}_4 = \left(\begin{array}{c} 0.29 \\ -0.55 \\ -0.39 \\ 0.67 \\ -0.03 \end{array}\right), \boldsymbol{u}_5 = \left(\begin{array}{c} -0.29 \\ 0.29 \\ -0.067 \\ -0.03 \end{array}\right)
$$

**Christophe Ambroise Analyse en composantes principales 23 / 56**

### **Qualité de la représentation**

- les inerties du nuage projeté sur les 5 axes sont égales aux valeurs propres.
- l'inertie du nuage est égale à trace(S), c'est-à-dire aussi à la somme des valeurs propres, ici 48.975.
- les pourcentages d'inertie expliquée par chaque axe sont donc de 57.69, 24.65, 17.59, 0.04 et 0.02.
- Les pourcentages d'inertie expliquée par les sous-espaces principaux sont 57.69, 82.34, 99.94, 99.98 et 100.00.
- le nuage initial est pratiquement dans un espace de dimension 3.

**Christophe Ambroise Analyse en composantes principales 24 / 56**

## **Composantes principales** *C* = *XU*

```
U<-eigen(S)$vectors ; Lambda<-eigen(S)$values ; C = X%*%U
knitr::kable(C,format="latex",
             caption = "Composantes principales",digits = 2)
```
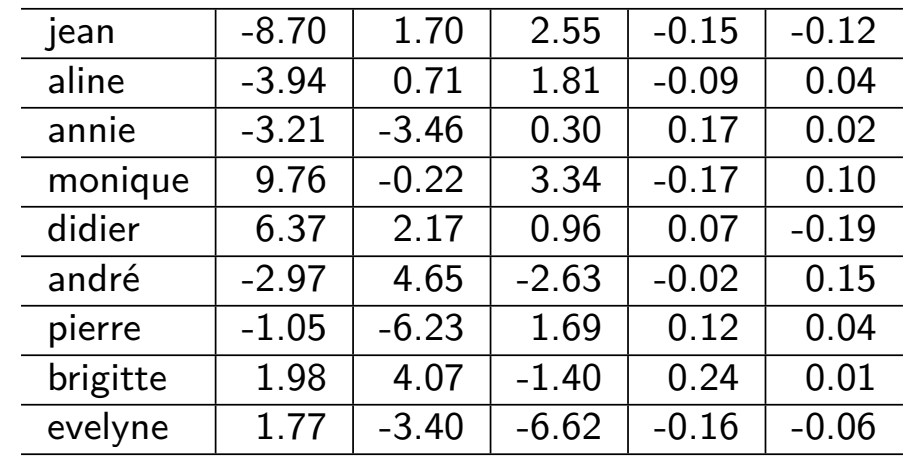

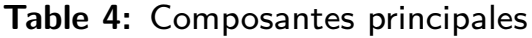

Ces composantes principales permettent d'obtenir, par exemple, les plans de représentation l,2 et 1,3 suivants

**Christophe Ambroise Analyse en composantes principales 25/66 25/66** 

## **Contributions relatives des axes aux individus**

```
COR<- C^2 / rowSums(X^2)
knitr::kable(COR,format="latex",
             caption = "Contribution relative des axes aux individus",
             digits = 2)
```

| jean     | 0.89 | 0.03 | 0.08 | 0 | 0 |
|----------|------|------|------|---|---|
| aline    | 0.80 | 0.03 | 0.17 | 0 | 0 |
| annie    | 0.46 | 0.53 | 0.00 | 0 | 0 |
| monique  | 0.89 | 0.00 | 0.11 | 0 | 0 |
| didier   | 0.88 | 0.10 | 0.02 | 0 | 0 |
| andré    | 0.24 | 0.58 | 0.19 | 0 | 0 |
| pierre   | 0.03 | 0.91 | 0.07 | 0 | 0 |
| brigitte | 0.17 | 0.74 | 0.09 | 0 | 0 |
| evelyne  | 0.05 | 0.20 | 0.75 | 0 | 0 |

**Table 5:** Contribution relative des axes aux individus

**Christophe Ambroise Analyse en composantes principales 26 / 56**

## **Contributions relatives des individus aux axes**

```
CTR<- 1/n^* C<sup>\hat{ }</sup>2 / matrix(eigen(S)$values,n,p,byrow = TRUE)
knitr::kable(CTR,format="latex",
              caption = "Contributions relatives des individus aux axes",
              digits = 2)
```

| jean     | 0.30 | 0.03 | 0.08 | 0.11 | 0.15 |
|----------|------|------|------|------|------|
| aline    | 0.06 | 0.00 | 0.04 | 0.04 | 0.02 |
| annie    | 0.04 | 0.11 | 0.00 | 0.15 | 0.00 |
| monique  | 0.37 | 0.00 | 0.14 | 0.15 | 0.11 |
| didier   | 0.16 | 0.04 | 0.01 | 0.03 | 0.40 |
| andré    | 0.03 | 0.20 | 0.09 | 0.00 | 0.25 |
| pierre   | 0.00 | 0.36 | 0.04 | 0.07 | 0.02 |
| brigitte | 0.02 | 0.15 | 0.03 | 0.30 | 0.00 |
| evelyne  | 0.01 | 0.11 | 0.56 | 0.14 | 0.04 |

**Table 6:** Contributions relatives des individus aux axes

**Christophe Ambroise Analyse en composantes principales 27 / 56**

## **Analyse dans** *R<sup>n</sup>*

Les vecteurs  $\boldsymbol{d}^{\alpha}$ , composantes principales associées aux différentes variables, sont formés des coordonnées de toutes les variables pour un même axe  $v_\alpha$  et vérifient la relation

$$
\boldsymbol{d}^{\alpha}=\sqrt{\lambda_{\alpha}}\boldsymbol{u}_{\alpha}.
$$

On obtient

D<- U **\* matrix**(**sqrt**(Lambda),p,p,byrow=TRUE) knitr**::kable**(D,format="latex", caption = "Variables",digits = 2)

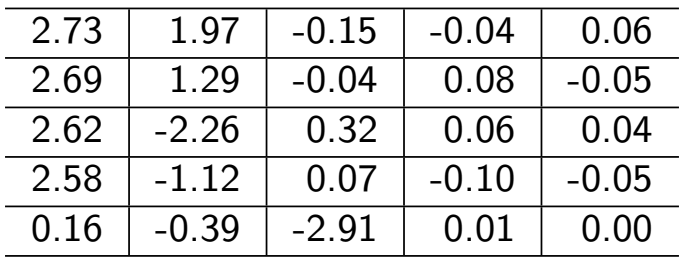

#### **Table 7:** Variables

**Christophe Ambroise Analyse en composantes principales 28/66 28/66 28/66** 

## **Analyse dans** *R<sup>n</sup>*

Il est souvent préférable de représenter la projection des variables initiales normées. Il suffit de diviser chaque ligne du tableau précédent par la norme de la variables correspondante

$$
\|\mathbf{x}^j\|^2 = \frac{1}{9}\sum_{i=1}^9 (x_i^j)^2.
$$

Les  $\|{\boldsymbol{x}}^j\|$  correspondent en fait aux écarts-type des variables. On obtient respectivement 3.37, 2.99, 3.47, 2.81 et 2.94

F<- D /  $sqrt((1/n * colSums(X^2)))$ knitr**::kable**(F,format="latex", caption = "Variables normées",digits = 2)

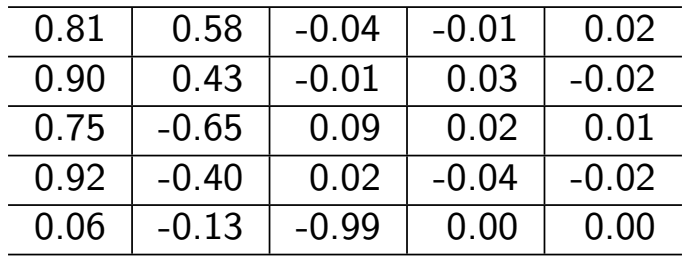

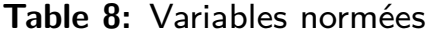

**Christophe Ambroise Analyse en composantes principales 29 / 56**

# **L'ACP avec FactoMineR**

**library**(FactoMineR) res.pca<-**PCA**(X, scale.unit=FALSE, ncp=5, graph=FALSE)

**Christophe Ambroise Analyse en composantes principales 30 / 56**

# **Variances expliquées**

```
eigvalues<-data.frame(res.pca$eig)
barplot(eigvalues$percentage.of.variance, names.arg=row.names(eigvalues),mai
```
#### **pourcentage de variance par axe**

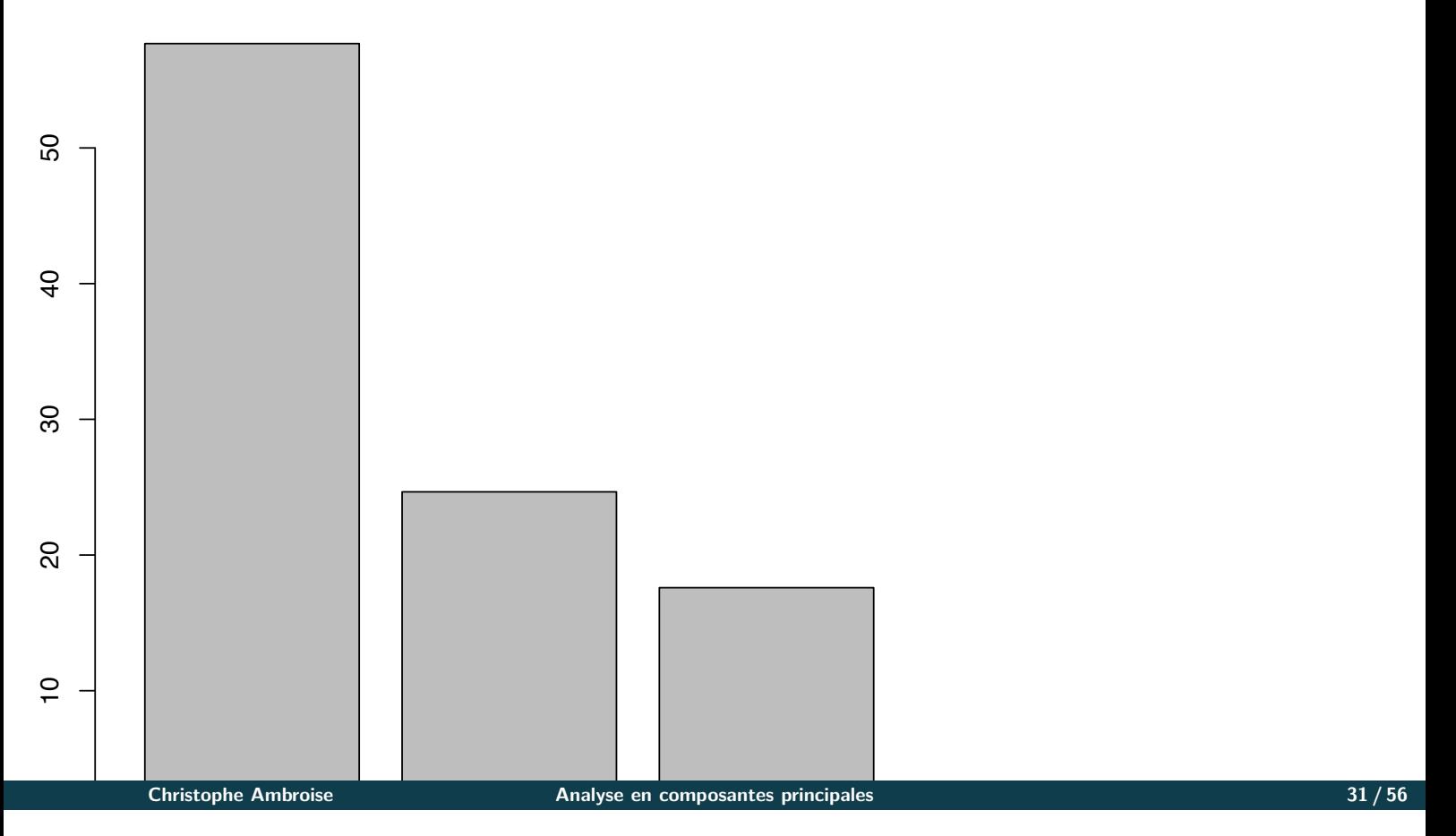

# **Représentation des individus**

#### **plot**(res.pca,choix="ind")

![](_page_31_Figure_2.jpeg)

![](_page_31_Figure_3.jpeg)

# **Représentation des variables**

![](_page_32_Figure_1.jpeg)

![](_page_32_Figure_2.jpeg)

## **Contribution relative des axes aux individus**

```
knitr::kable(res.pca$ind$cos2,format="latex",
```

```
caption = "Contribution relative des axes aux individus",
digits = 2)
```
![](_page_33_Picture_172.jpeg)

![](_page_33_Picture_173.jpeg)

**Christophe Ambroise Analyse en composantes principales 34 / 56**

#### **Contribution relative des axes aux individus**

**library**(factoextra)

## Loading required package: ggplot2

## Welcome! Related Books: `Practical Guide To Cluster Analysis in R` at ht fviz\_pca\_ind(res.pca, col.ind="cos2") + scale\_color\_gradient2(low="white", mi high="red", midpoint=0.50) **+ theme\_minimal**()

![](_page_34_Figure_4.jpeg)

## **Contribution des individus aux axes**

```
knitr::kable(res.pca$var$contrib,format="latex",
             caption = "Contribution des individus aux axes",
             digits = 2)
```
![](_page_35_Picture_119.jpeg)

![](_page_35_Picture_120.jpeg)

**Christophe Ambroise Analyse en composantes principales 36 / 56**

# **Contribution des individus aux axes**

 $0 -$ 

monique

Christophe Ambroise

didier

 $10 -$ 

![](_page_36_Figure_1.jpeg)

![](_page_36_Figure_2.jpeg)

pierre

brigitte

evelyne